## *U. Windows<sup>7</sup>* Basic Unattended File

## **{ A }** COMPONENTS AND CONFIGURATION PASS

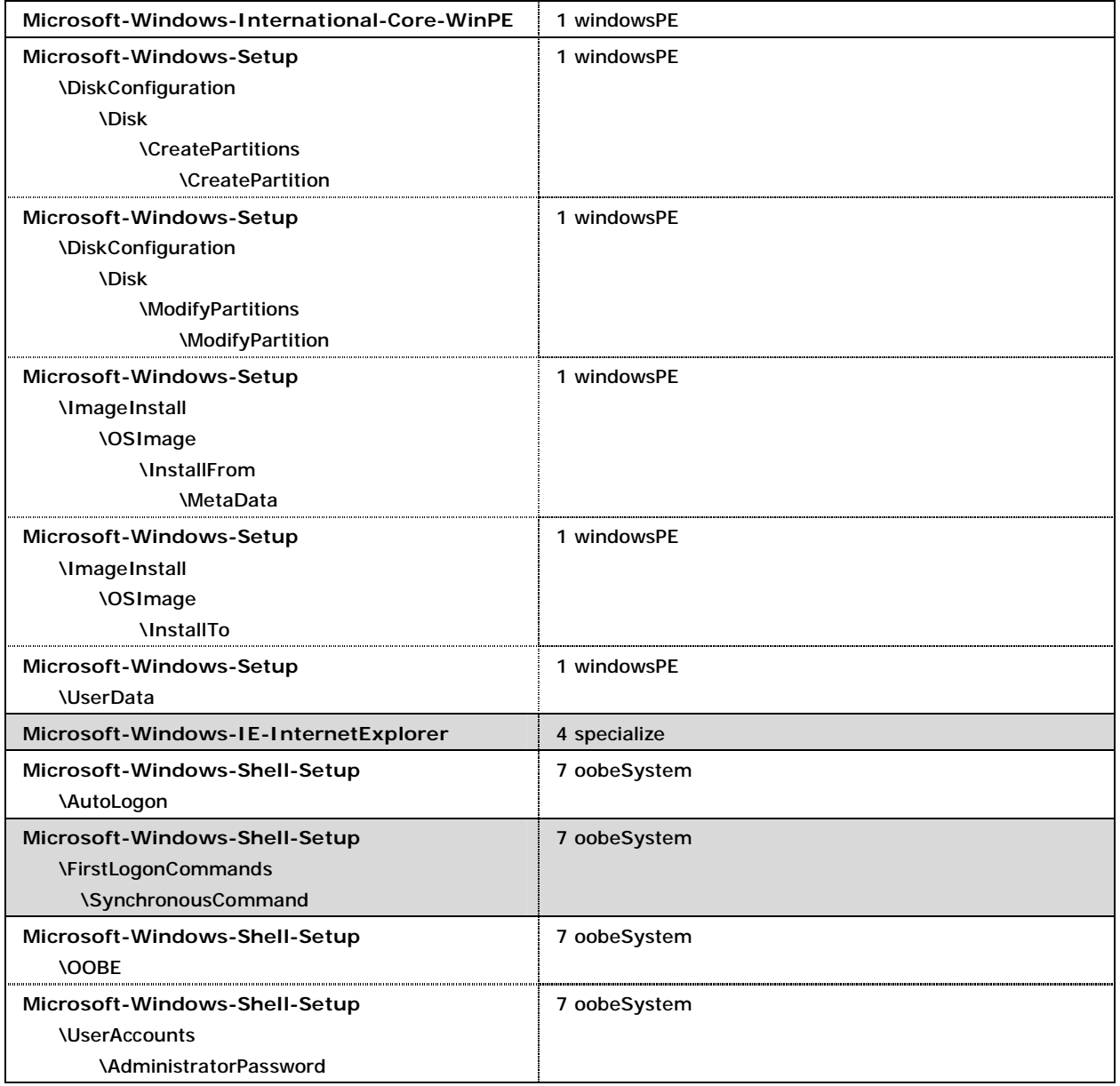

## **{ B }** COMPONENTS AND VALUES

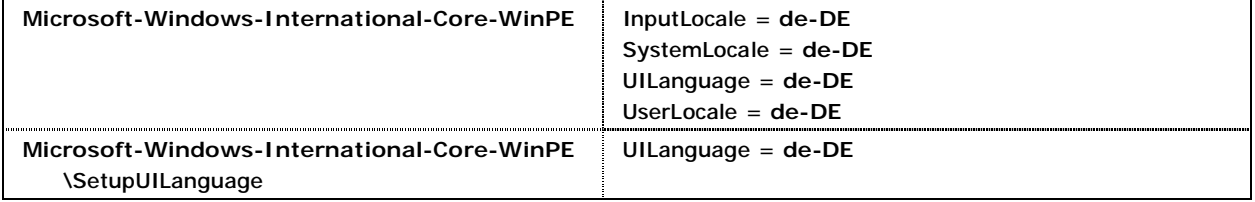

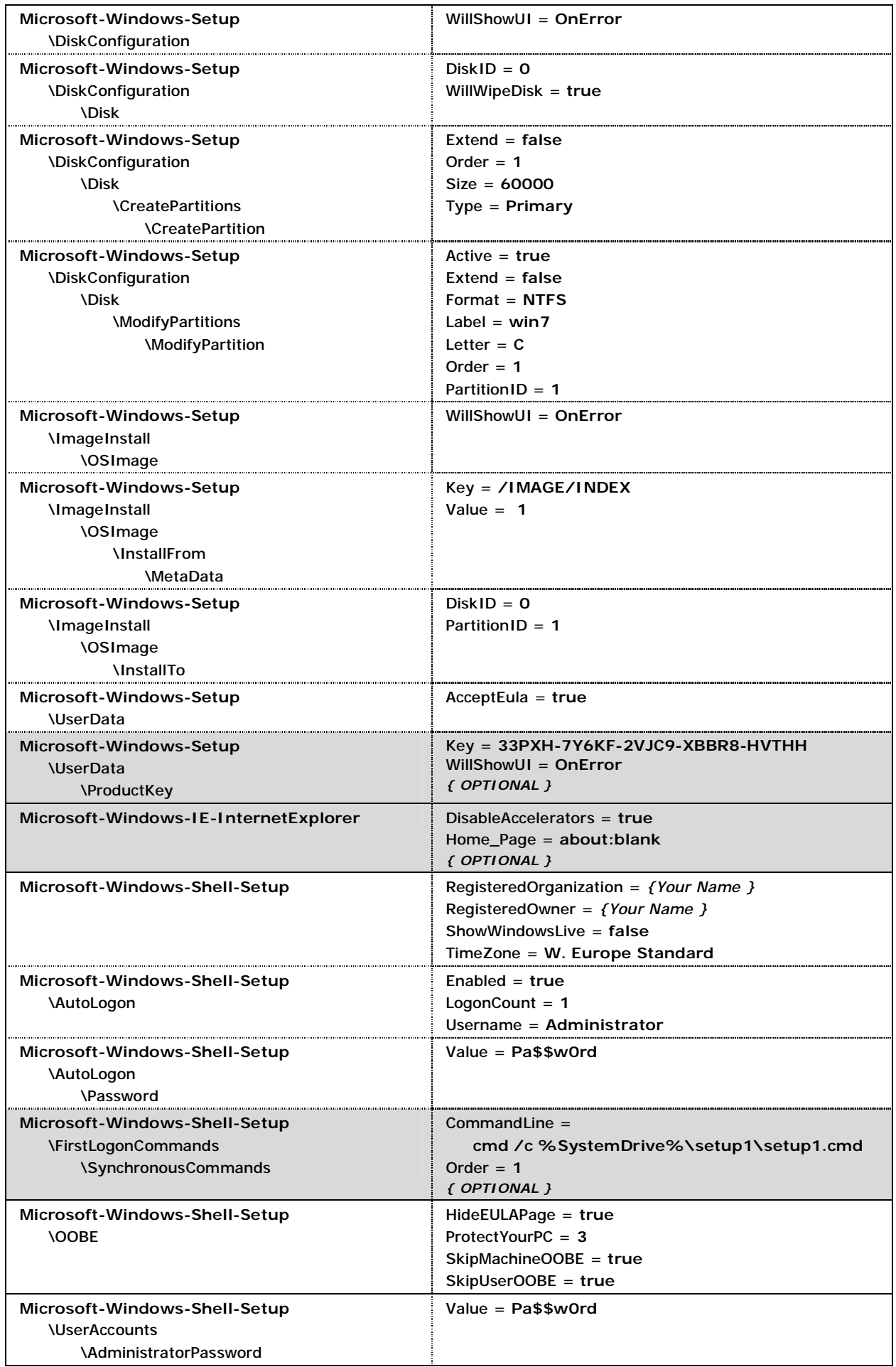